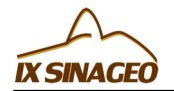

# **Dissecação do Relevo da área de influência da Hidrelétrica do Funil (MG): uma comparação entre os métodos de mapeamento manual e Índice de Concentração de Rugosidades**

Messias, C.G. (UNIVERSIDADE ESTADUAL DE CAMPINAS - UNICAMP) ; Garófalo, D.F.T. (UNIVERSIDADE ESTADUAL DE CAMPINAS)

### **RESUMO**

A Geomorfologia é a ciência que busca entender a evolução do relevo, configurando-se como importante objeto de estudo para o planejamento territorial. Técnicas de Análise Espacial são atualmente empregadas por diversas ciências, pois facilitam a aquisição e análise de informações. Este trabalho propõe uma comparação entre o mapeamento de Dissecação do Relevo utilizando o método manual (Ross, 1992) e o Índice de Concentração de Rugosidade (Souza e Sampaio, 2010).

#### **PALAVRAS CHAVES**

*Dissecação do Relevo ; Índ. de Conc. Rugosidade; Alfenas - MG*

#### **ABSTRACT**

The Geomorphology is the science that seeks to understand the evolution of relief, becoming an important object of study for territorial planning. Spatial Analysis techniques are currently employed by several sciences, because they facilitate the acquisition and analysis of information. This work aims the comparison between the Dissection Relief mapping using the manual method (Ross, 1992) and the Roughness Concentration Index (Souza and Sampaio, 2010).

#### **KEYWORDS**

*Dissection Relief ; Roughness Conc. Indexe; Alfenas - MG*

### **INTRODUÇÃO**

"A Geomorfologia é a Ciência que estuda as formas de relevo, sua gênese, composição (materiais) e os processos que nela atuam" (Florenzano, 2008). Conforme a autora, a análise do relevo é importante também para outras Ciências da Terra, além de poder ser um obstáculo para o uso do solo e servir muitas vezes de limite de municípios, estados e países. Desta forma, o estudo do relevo deve ser integrado com outras ciências e tratado de forma sistêmica. Ross (1992) afirma que: [...] o entendimento do relevo e sua dinâmica, passa obrigatoriamente pela compreensão do funcionamento e da interrelação entre os demais componentes naturais (águas, solos, sub-solo, clima e vegetação natural), e isto é de significativo interesse ao planejamento físico-territorial (Ross, 1992, p. 17) Ross (1992) propõe seis níveis de representação taxonômica do relevo, que vão do primeiro ao sexto táxons. O terceiro táxon trata das Unidades Morfológicas ou Padrões de Formas Semelhantes, que se caracterizam pelas diferentes Intensidades de Dissecação do Relevo. Estas relacionam a dimensão interfluvial média e o grau de entalhamento médio dos vales, conforme a Matriz dos Índices de Dissecação do Relevo proposta por Ross (1992, 1994). Técnicas de Análise Espacial e uso de Sistemas de Informações Geográficas (SIGs) tem sido empregados no âmbito das Ciências Ambientais, pois facilitam e reduzem o tempo de aquisição de dados. Souza e Sampaio (2010) avaliaram a aplicação do Índice de Concentração de Rugosidade para a Identificação de Classes de Dissecação do Relevo, propondo uma maneira semiautomática de se obter informações sobre o relevo. Este trabalho propõe uma análise comparativa entre o mapeamento de Dissecação do Relevo pelo modelo proposto por Ross (1992) e pelo Índice de Concentração de Rugosidade (Souza e Sampaio, 2010). Utilizou-se como área de estudo um recorte da área de influência da Hidrelétrica do Funil, situada ao sul de Minas Gerais, entre as microrregiões Sul de Minas e Vale das Vertentes.

## **MATERIAL E MÉTODOS**

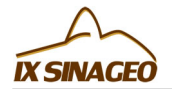

A hidrelétrica do Funil está localizada entre os municípios de Lavras e Perdões (MG), na sub-bacia do Rio Grande, pertencente à bacia do Rio Paraná. Utilizaram-se como materiais cartográficos as cartas topográficas de Lavras e Nepomuceno, na escala 1:50.000 (IBGE, 1973). O Mapa de Dissecação do Relevo, utilizando a metodologia de Ross (1992), foi construído manualmente sobre as cartas topográficas (IBGE, 1973), relacionando o entalhamento médio dos vales (colunas horizontais) e da dimensão interfluvial média (colunas verticais), atribuindo-se valores entre 1 e 5 para estes atributo, em cada vertente. Obteve-se como resultado a combinação de dois dígitos entre 1 a 5 para cada vertente, sendo estas classificadas de acordo com a Matriz de dissecação do Relevo (Ross, 1992). Para a digitalização dos dados, foi utilizado o software ArcGis 10. Hobson (1972) trabalhou com o Índice de Concentração de Rugosidade (ICR), por meio da análise da distribuição espacial dos valores de declividade. O cálculo deste índice se dá através do estimador Kernel, uma ferramenta de análise espacial para processos espaciais de primeira ordem, ou seja, permite a análise da dispersão ou concentração de um dado fenômeno no espaço (Câmara et al., 2001). O papel do Kernel é interpolar um valor de intensidade para cada amostra em uma área, considerando uma função simétrica, centrada nas amostras, utilizando para o cálculo os pontos situados até certa distância do centro da amostra (Oliveira et al., 2011). Produziram-se mapas de Dissecação do Relevo através do ICR, utilizando-se diferentes raios de abrangência e métodos de classificação, pela ferramenta Kernel Density, do software ArcGis 10. Foram considerados diferentes raios de abrangência, sob a qual o estimador procedeu a análise, sendo eles: 2000Km, 2200Km e 2400 Km. Além disso, foram aplicados três métodos de classificação dos valores obtidos: Geometrical Interval, Quantile e Manual.

### **RESULTADOS E DISCUSSÃO**

É possível verificar através do Mapa de Dissecação do Relevo, construído manualmente pelo método de Ross (1992) (Figura 1), três classes de dissecação, sendo elas: média, forte e muito forte. A área de estudo possui, em maior quantidade, índice de dissecação do relevo forte. Isto está relacionado a relevos de morrotes, morros com encostas suaves e algumas colinas, locais onde, na maioria das vezes, há grandes amplitudes e menores distâncias entre os rios. O índice foi encontrado também em áreas de amplitudes muito baixas e dimensão interfluvial muito alta, como por exemplo, a localização da área urbana de Ijací, situada em uma planície fluvial. Há expressividade também do índice de dissecação médio, associado principalmente aos relevos de colinas, os quais apresentam médias amplitudes e média ou alta dimensão interfluvial. Verificou-se ainda a dissecação muito alta, em relevos de morros e montanhas e morros com encostas suaves, com entalhamento forte ou muito forte e dimensão interfluvial alta ou muito alta. Para testar o metodo de avaliação da Dissecação do Relevo utilizando o Índice de Concentração de Rugosidades, utilizaram-se diferentes raios de abrangência e métodos de classificação. Com relação aos raios de abrangência, os mapas estão distribuídos na figura 2 da seguinte forma: Geometrical Interval na primeira coluna, Quantile na segunda coluna e Manual na terceira coluna. Já os mapas com raio de abrangência 2000Km estão relacionados na primeira linha, 2200Km na segunda linha e 2400 na terceira coluna. Verificou-se que o método de classificação automático Geometrical Interval apresenta resultados pouco próximos da realidade. Houve exagero ao classificar áreas de grau de dissecação muito forte, assim como foram classificadas poucas áreas de grau de dissecação médio. Isto pode ter ocorrido pois, segundo Esri (2012a), este algoritmo produz um resultado que é visualmente atraente e cartograficamente abrangente. Desta forma, independente ao raio de abrangência utilizado, os resultados não se foram satisfatórios. Pela classificação feita pelo algorítmo Quantile foram obtidos melhores resultados, ao compararmos à Geometrical Interval. Houve redução de áreas classificadas com dissecação do relevo muito forte e aumento de dissecação média, o que está mais paroximado à realidade. No entanto, o classificador ainda não possibilitou resultados aproximados ao mapa construído manualmente, independente do raio de agrangência. Conforme Esri (2012b), o mapa desta classificação pode apresentar resultados enganosos, pois características semelhantes podem ser colocados em classes adjacentes ou características com valores muito diferentes pode ser colocada na mesma classe. A classificação utilizando intervalos manuais apresentou melhores resultados, visto que tais intervalos foram atribuídos até se encontrar um resultado mais próximo ao Mapa de Dissecação do Relevo construído manualmente pelo método de Ross (1992). Apesar de ter possibilitado a identificação das diferentes classes, as áreas não foram delimitadas de forma correta.

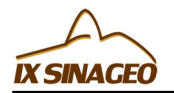

Isto ocorre pois, o mapa construído manualmente, através de medidas morfométricas em cartas topográficas, considera como limites os rios e interflúvios, o que não ocorre com a classificação automática, que considera apenas a concentração/dispersão de eventos no espaço.

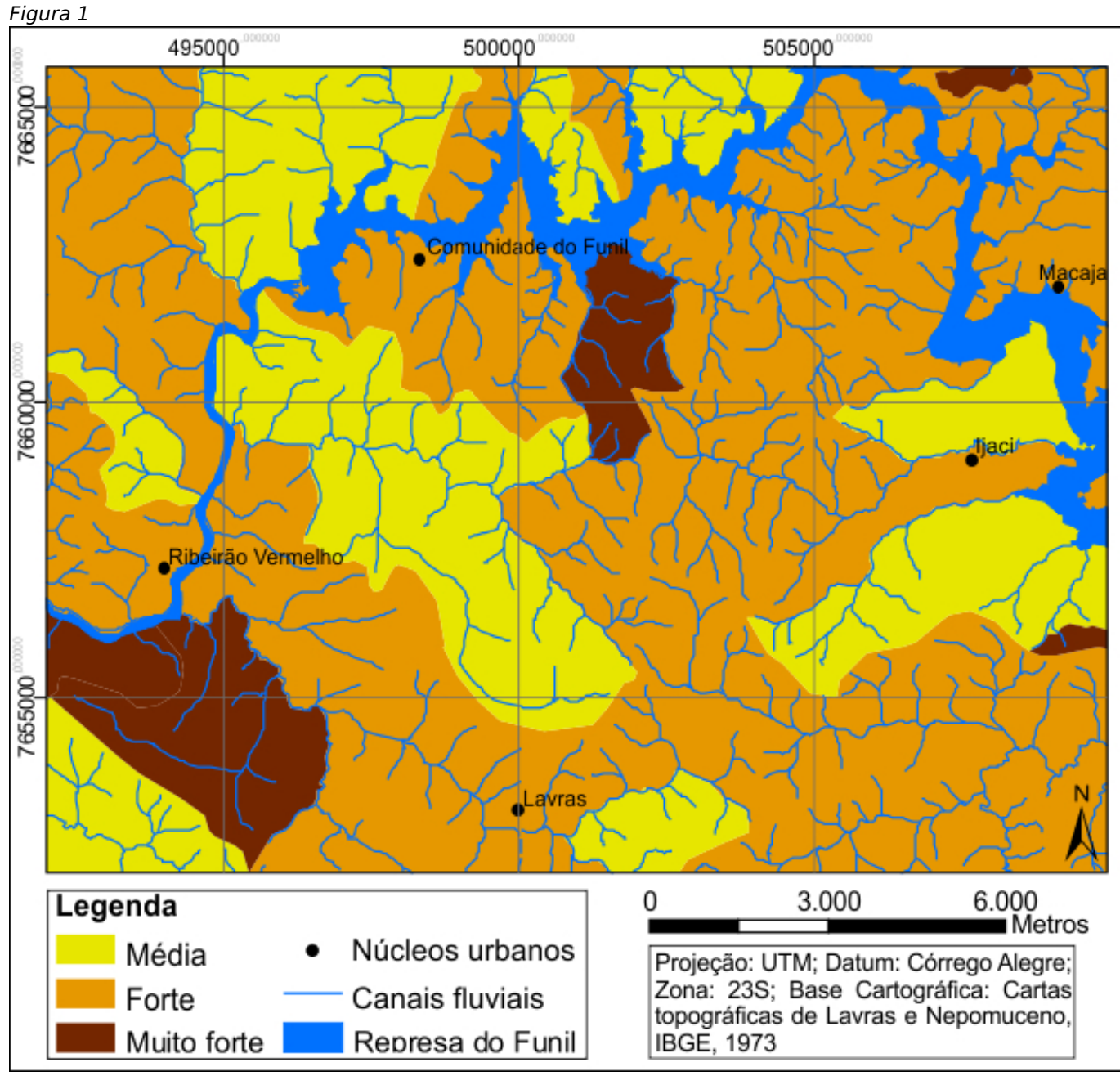

*Mapa de Dissecação do Relevo na área de influência da Hidrelétrica do Funil (MG)*

*Figura 2*

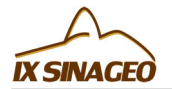

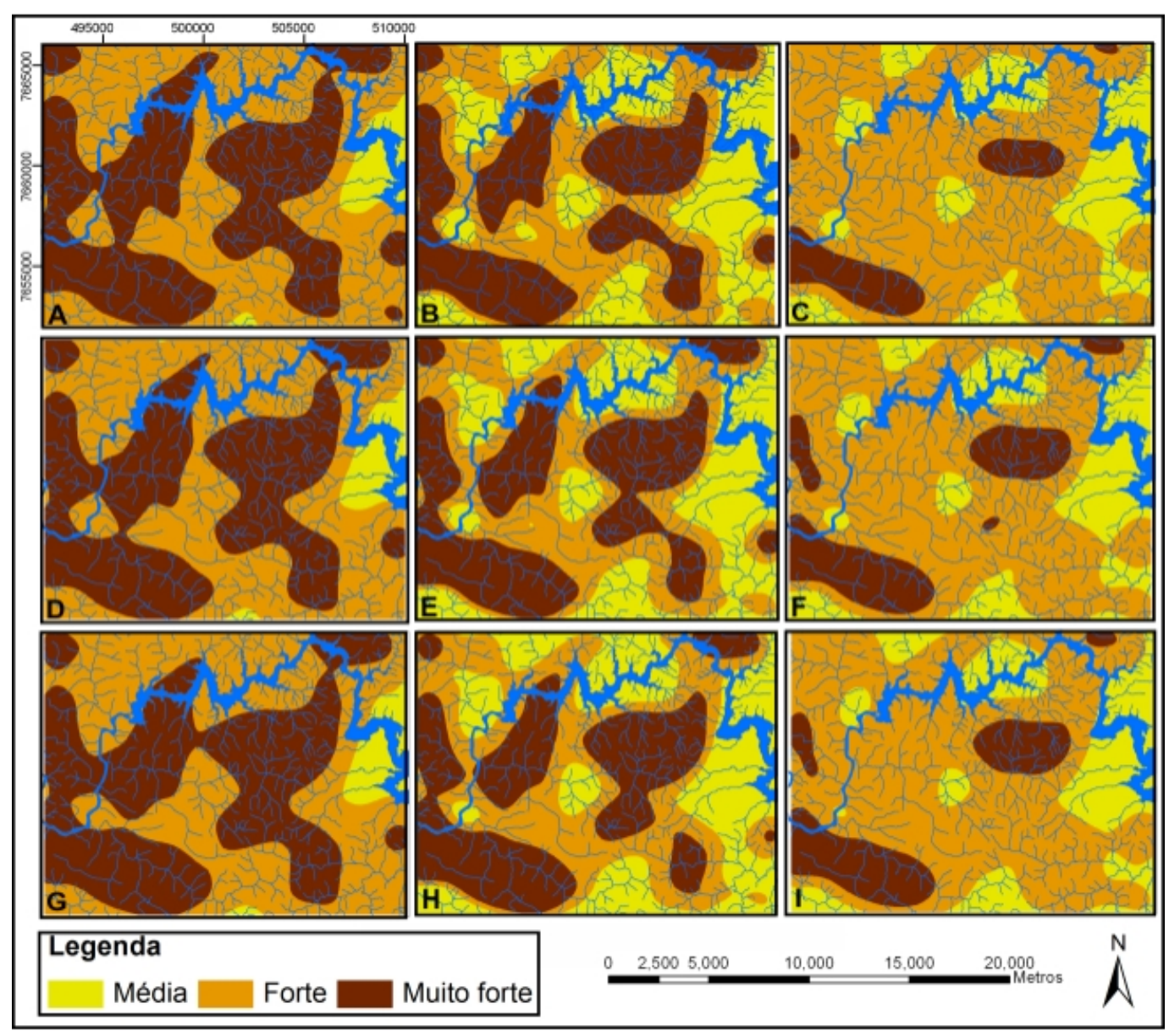

*Mapas de ICR elaborados através da aplicação de diferentes raios de abrangência do estimador kernel, e distintos métodos de classificação.*

## **CONSIDERAÇÕES FINAIS**

Obtiveram-se melhores resultados para o mapeamento de Dissecação do Relevo, utilizando o Índice de Concentração de Rugosidade, pela classificação Manual, utilizando raio de abrangência de 2400Km. Os classificadores Geometrical Interval e Quantile exageraram na identificação de dissecação muito forte, o que não condiz com a realidade mapeada pelo método de Ross (1992). A utilização de métodos de Análise Espacial em SIG, podem facilitar a análise dos dados e reduzir o trabalho e tempo da pesquisa em Geomorfologia ou outras ciências. No entanto, deve haver uma cautela para o uso dos resultados, visto que estes podem ser generalizados demais ou conter erros de classificação. A análise morfométrica manual é imprescindível, visto que nenhuma classificação automática e semiautomática, para o mapeamento da Dissecação do Relevo, mostrou resultados que representem a realidade. Trabalhos de campo também podem auxiliar na análise da veridicidade das informações mapeadas.

## **REFERÊNCIAS BIBLIOGRÁFICA**

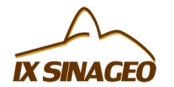

CÂMARA, G.S., CARVALHO, E.J. Análise de dados espaciais. Brasília: Embrapa, 2001.

CUNHA, S. B.; GUERRA, A. J. (org). Geomorfologia: Exercícios, técnicas e aplicações. Rio de Janeiro: Bertrand do Brasil, 1996

ESRI. Geometrical Interval. In.: ArcGIS Desktop 9.3 Help. Acesso em: 17/06/2012a. Disponível em: http://webhelp.esri.com/arcgisdesktop/9.3/index.cfm?TopicName=Geometrical\_interval

ESRI. Quantile. In.: ArcGIS Desktop 9.3 Help. Acesso em: 17/06/2012b. Disponível em: <

http://webhelp.esri.com/arcgisdesktop/9.2/index.cfm?topicname=quantile>

FLORENZANO, T. G. Geomorfologia: conceitos e tecnologias atuais. São Paulo: Oficina de Textos, 2008

GUERRA, A. J.; CUNHA, S. B. (org). Geomorfologia e Meio Ambiente. Rio de Janeiro: Bertrand do Brasil, 1966

HOBSON, R. D. Surface roughness in topography: quantitative approach In.: Chorley, R.J. Spatial analysis in geomorphology, 225-245, 1972.

MOREIRA, M. A. Fundamentos do sensoriamento remoto e metodologias de aplicação. 3ª ed. atualizada e ampla. Viçosa: UFV, 2005

ROSS, J. L. S. O registro cartográfico dos fatos geomórficos e a questão da taxonomia do relevo. In.: Revista do Departamento de Geografia, FFLCH-USP,n. 6. São Paulo, 1992.

ROSS, J. L. S. Análise Empírica da Fragilidade dos Ambientes Naturais e Antropizados. In: Revista do Departamento de Geografia, n°8, FFLCH-USP, São Paulo, 1994.

SAMPAIO, T. V. M. Índice de Concentração da Rugosidade (ICR): uma proposta para o Mapeamento Morfométrico via emprego de Geotecnologias. XIII Simpósio Brasileiro de Geografia Física Aplicada, Viçosa-MG, 2009.